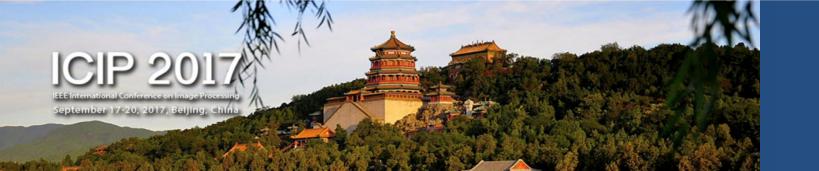

# FSVO: SEMI-DIRECT MONOCULAR VISUAL ODOMETRY USING FIXED MAPS

# National University of Defense Technology

## Zhiheng Fu<sup>1</sup>, Yulan Guo<sup>1,2</sup>, Zaiping Lin<sup>1</sup>, Wei An<sup>1</sup>

- 1. College of Electronic Science and Engineering, National University of Defense Technology, Changsha, China
  - 2. Institute of Computing Technology, Chinese Academy of Sciences, Beijing, China

#### **Abstract**

#### Introduction

Visual Odometry (VO) System includes three main categories:

- ➤ Feature-based Approaches: ORB-SLAM
- ➤ Direct Methods: LSD-SLAM
- ➤ Semi-direct Methods: SVO

#### Motivation

- Propose a novel semi-direct VO framework for MAVs using fixed maps to achieve improved motion estimation result
- ➤ Reduce the storage of keyframes for the VO framework
- > there is no constraint on the orientation of the fixed camera

### **Proposed Method**

#### The Pipeline of Proposed Method

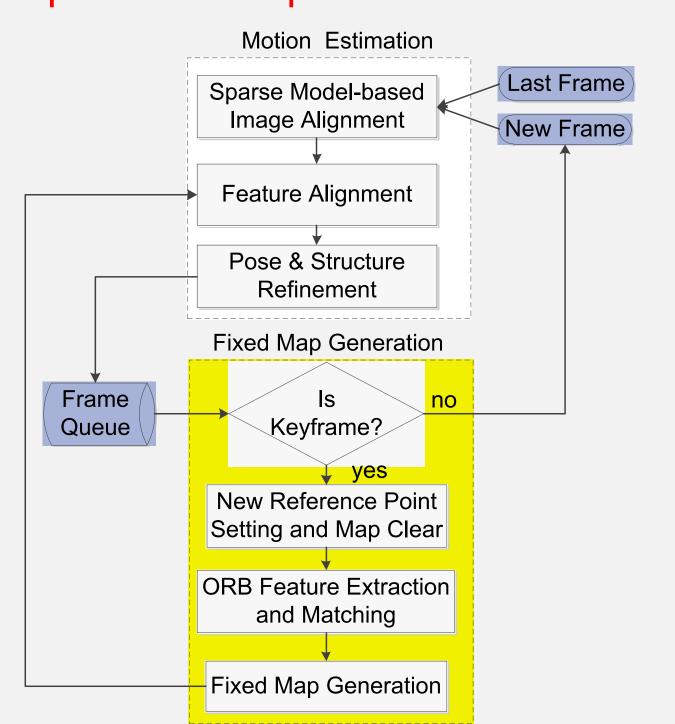

#### **Proposed Method**

Step 1: Fixed Map Generation

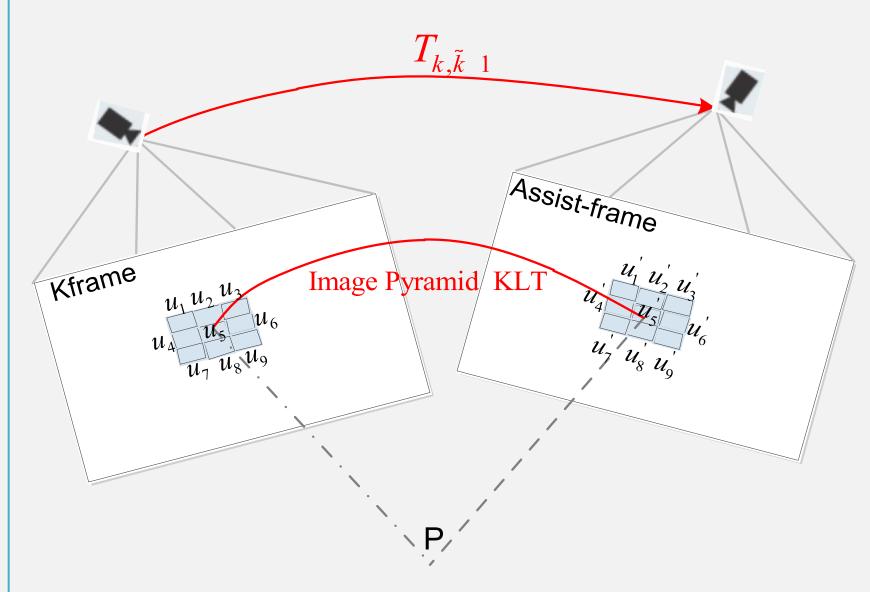

We build a fixed map to replace the incremental map used in previous works using the keyframe and the assist-frame only.

- ➤ Feature Extraction
- ➤ Feature Tracking
- ➤ Feature Matching
- Fixed Map Generation Based on Robust Features

#### Step 2: Motion Estimation Based on Semidirect Method

We use sparse model-based image alignment, feature alignment to recover initial camera motion.

- Image Alignment And Feature Alignment
- Minimizing The Intensity Residuals Between Adjacent Frames

## **Proposed Method**

Step 3: Pose and Structure Optimization

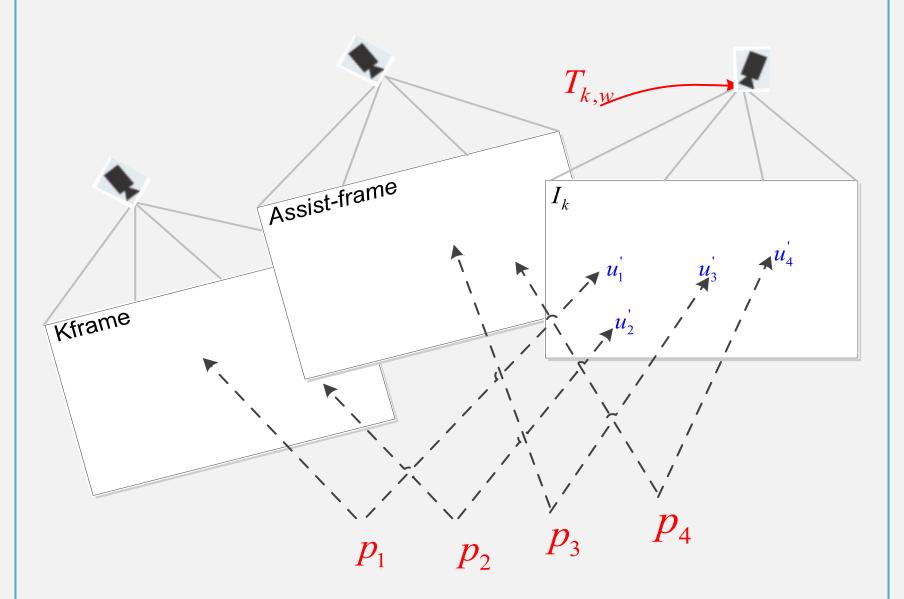

In this step, the camera pose and the structure (3D points) are optimized to minimize the reprojection error(motion-only BA problem).

#### Step 4: Relocalization

- a) Feature Tracking Quality
- b) Overlop Between The Reference Frames And The Current Frame

If one of these two numbers mentioned above is less than a given threshold, we determine the current position of MAV using its previous position and select the next frame as a keyframe. Then, we set new reference position at each keyframe.

# Experiments and Results

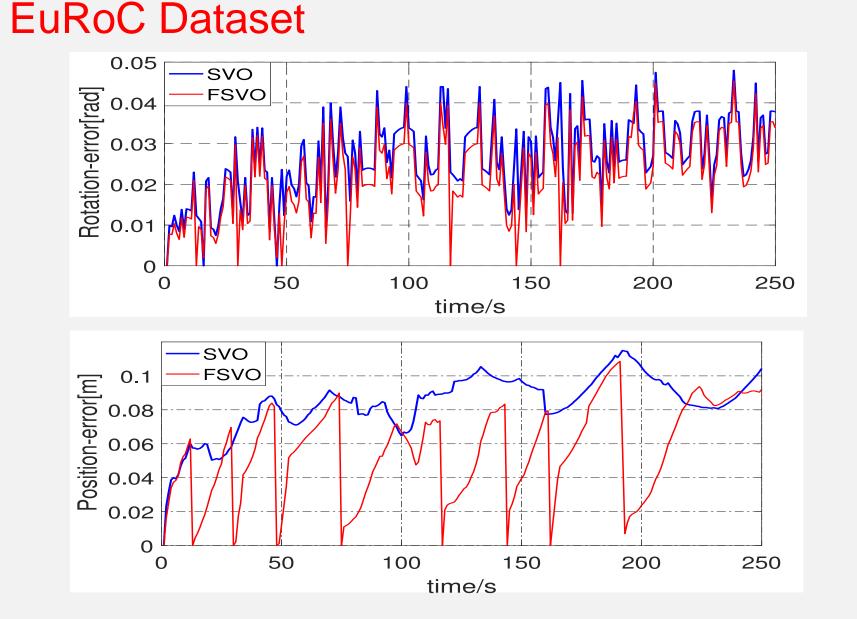

we run our algorithm on the EuRoC dataset and the average position/rotation estimation error of SVO and FSVO is 0.0783m/0.0262rad and 0.0554m/0.0223rad, respectively.

#### **KITTI Dataset**

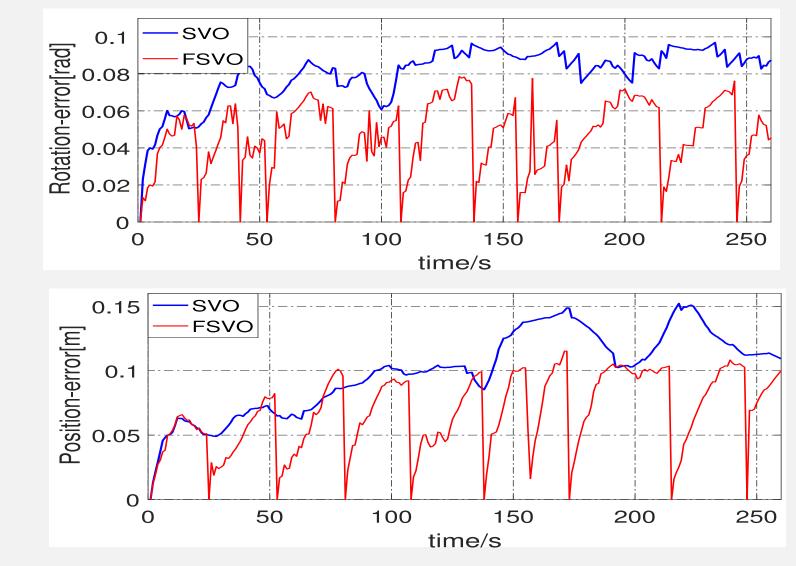

we run our algorithm on the KITTI dataset and the average position/rotation estimation error of SVO and FSVO is 0.0996m/0.0711rad and 0.0662m/0.0464rad, respectively.

#### Conclusion

- ➤ We propose a semi-direct VO framework using fixed maps
- ➤ We propose a new keyframe selection criterion and a relocation approach
- Experimental results on the EuRoC and KITTI datasets show that it is more accurate and robust than the SVO algorithm

#### Reference

- [1] R. A. Newcombe, S. J. Lovegrove, and A. J. Davison, "DTAM: Dense tracking and mapping in real-time," in *IEEE ICCV*, 2011, pp. 2320–2327.
- [2] J. Engel, T. Scho ps, and D. Cremers, "LSD-SLAM: Large-scale direct monocular SLAM," in *ECCV*. Springer, 2014, pp. 834–849.
- [3] C. Forster, M. Pizzoli, and D. Scaramuzza, "SVO: Fast semi-direct monocular visual odometry," in *IEEE ICRA*, 2014, pp. 15–22.
- [4] R. Mur-Artal, J. M. M. Montiel, and J. D. Tardos, "ORB-SLAM: a versatile and accurate monocular SLAM system," *IEEE T ROBOT*, vol. 31, no. 5, pp. 1147–1163, 2015.

#### **Any Questions?**

zhihengfu92128@gmail.com